#### (A) CONOSCENZA TERMINOLOGICA

#### Dare una breve descrizione dei termini introdotti:

- **MIPS**
- Potenza di calcolo
- Overclocking
- Tempo di accesso
- Velocità di trasferimento
- Frammentazione

# (B) CONOSCENZA E COMPETENZA

## Rispondere alle seguenti domande producendo anche qualche esempio Conoscenza

- 1. Come si misura la velocità di una CPU?
- 2. Come si misura la capacità della RAM?
- 3. Come si misura la velocità di un hard disk?
- 4. Quali sono i parametri che maggiormente influenzano le prestazioni di un computer?

#### Competenza

- 1. Qual è la *frequenza* a cui lavora il computer a disposizione?<br>2. A quanto ammonta la capacità della RAM nel computer a di
- 2. A quanto ammonta la capacità della RAM nel computer a disposizione?
- 3. Quant'è la *capacità* dell'unità a disco fisso nel computer a disposizione?<br>4. Come varia il *tempo di accesso* di un hard disk in base alla sua capacità?
- Come varia il tempo di accesso di un hard disk in base alla sua capacità?

## (C) ESERCIZI DI COMPRENSIONE REV

1. Associare ciascuna delle frasi a sinistra con il termine opportuno sulla destra, scrivendo la lettera corrispondente nelle caselle a fianco ai numeri.

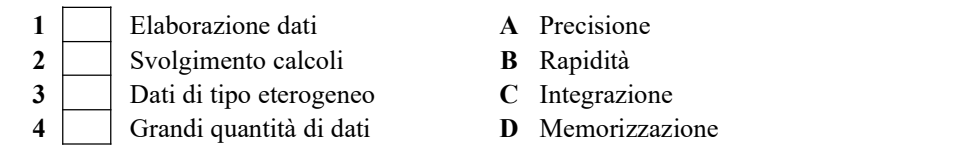

- 2. Le prestazioni di un computer sono condizionate essentialmente da:
	- a. …………. della CPU;
	- b. …………. della RAM;
	- c. ………… della memoria di massa.
- 3. La ………… della CPU indica il numero di ………… eseguite nell'unità di tempo, condiziona la velocità di funzionamento dell'intero ………. e si misura con la sigla …….., che indica ……………………………..
- 4. La …………. della CPU determina la ………….. di calcolo e dipende:
	- a. dall' ………. del processore (386, 486, Pentium, Pentium II, ecc.);
		- b. dalla ……… del clock, l'orologio interno che cadenza l'esecuzione delle istruzioni. La …….. del clock si misura in …….. . Le attuali ……. lavorano ad una frequenza di alcuni …………
- 5. Una CPU può essere fatta lavorare a velocità superiori rispetto a quella dichiarata dal produttore e mediante la tecnica detta …………..; tuttavia, questa tecnica non è consigliata in quanto può portare a un ………….……. della CPU, ad una ……………. dei microcircuiti e al rischio di ………. dei dati..
- 6. Le prestazioni di un computer aumentano se si aumenta la quantità di memoria …….. Infatti, in tal caso, in memoria possono trovare posto sia i ……. che il …….. e quindi la …… non dovrà fare accessi ulteriori al disco.

7. Una delle caratteristiche che contraddistinguono un'unità a ……. è la ………, che si esprime attualmente in …………… Il tempo di accesso per i dischi attuali è dell'ordine dei ………. Quando le informazioni all'interno di un disco sono disperse, occorre procedere alla ……………., che è un'operazione di sistema.

### 8.

# 9. ARRIVO

- 10. I supercomputer sono sistemi di ……… dimensioni utilizzati nella ……….. e in ambito …………. . Sono caratterizzati dall'avere più ……….. che consentono una enorme ………. di calcolo. Sono macchine complesse, di costo ………, che necessitano di ………….. tecnico per la loro conduzione.
- 11. I mainframe sono sistemi di elaborazione usati spesso in ambito ………., per la gestione dei aziendali e delle banche dati. Hanno ………. prestazioni, costo ………. e necessitano di ………… tecnico per il loro funzionamento.
- 12. I minicomputer sono utilizzati spesso in piccole ………, rispetto ai mainframe hanno costi e prestazioni più ………… . . Sono macchine di minore ………… rispetto ai mainframe, alcune volte necessitano di ……….. tecnico per la gestione.
- 13. I notebook sono computer …………, molto leggeri, caratterizzati da alimentazione ………….. ricaricabili, di costo, ingombro e peso …….; hanno notevole ……… di calcolo, integrano molte …………. e consentono un notevole corredo ……….
- 14. I terminali sono dispositivi che consentono un ………… diretto tra l'utente e il sistema di elaborazione centrale. Consistono di una ………., uno schermo ed eventualmente una stampante e per questo motivo sono anche detti terminali ………., in quanto non hanno capacità …………. proprie. Più diffusi, invece, sono i terminali ………….., che consistono, in genere, in pc collegati ad un sistema ……….., direttamente o in …….., e che consentono un colloquio diretto tra l'utente e il sistema di elaborazione, mantenendo capacità ……….. proprie.
- 15. Associare i termini di sinistra con le frasi sulla destra, scrivendo la lettera corrispondente nelle caselle a fianco ai numeri.

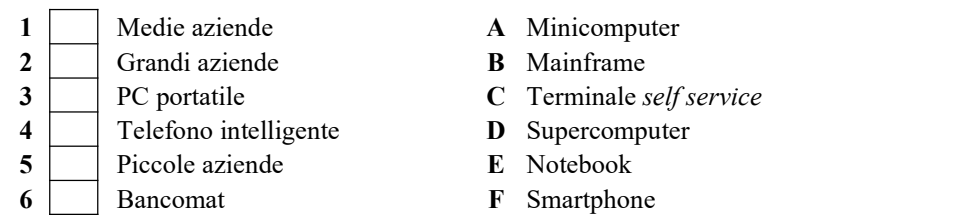

16. Per ciascuna delle seguenti frasi, indicare se è vera o falsa.

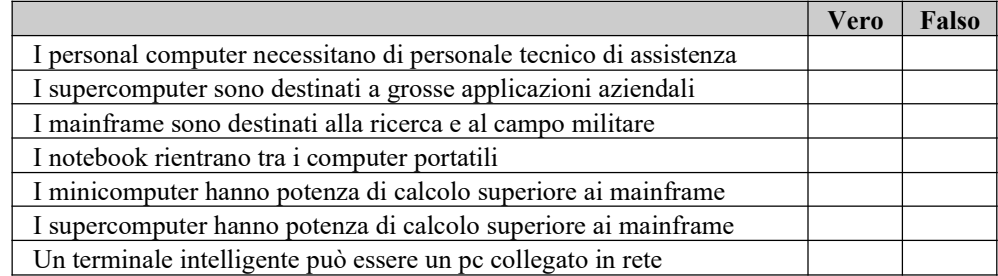

17. Per ciascuna delle classi di computer, dare una breve descrizione delle prestazioni, dei costi e delle dimensioni compiti che svolge:

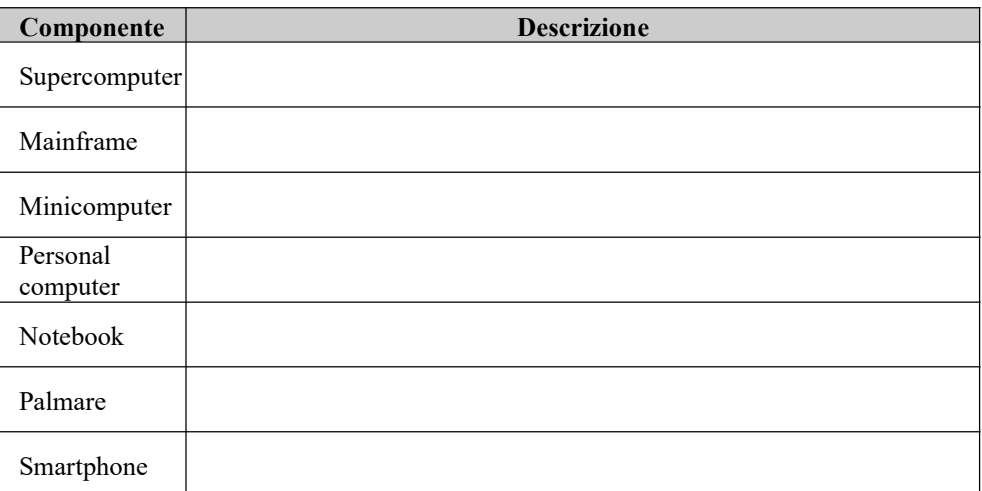

18. Completare la tabella con le caratteristiche dei vari tipi di computer..

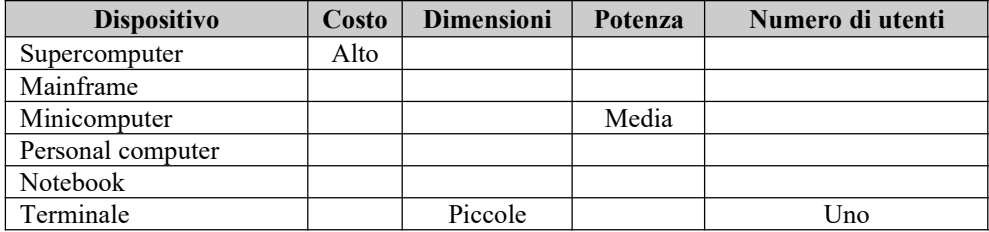

Completare le seguenti proposizioni Associare le proposizioni di sinistra con le corrispondenti sulla destra: Completare le seguenti tabelle: Individuare le proposizioni vere/false Esercizi pratici

#### La numerazione è progressiva atttraverso le varie tipologie di esercizi

#### Completare le seguenti proposizioni

1. Una classe di problemi è formata da tutti i problemi aventi ……………………………………...

#### Associare le proposizioni di sinistra con le corrispondenti sulla destra:

- 1 L'analisi del testo... A elencare gli input e gli output 2 La tabella delle variabili di I/O… B descrivere le specifiche del problema 3 Il modello del problema... C descrivere sinteticamente la soluzione
- 4 Il procedimento risolutivo... **D** rappresentare il tipo di problema
- -

#### Completare le seguenti tabelle:

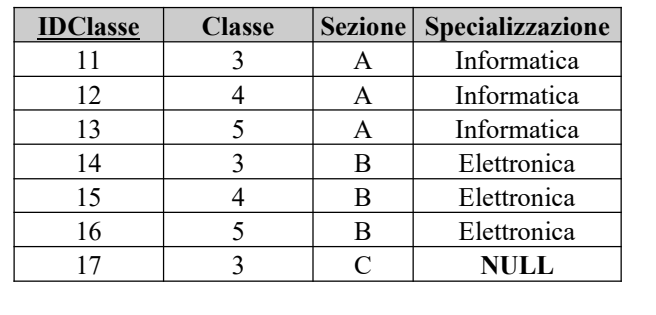

### Domande vero/falso:

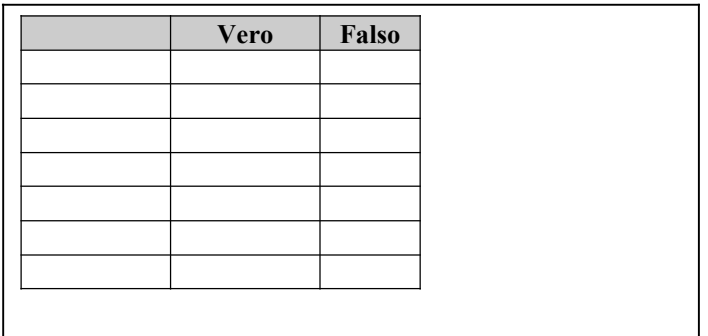

# Esercizi pratici

# (D) ESERCIZI DI APPLICAZIONE

- 1. Calcolare l'area totale ed il volume di un cilindro di raggio di base R e altezza H.
- 2. Determinare due numeri tali che la loro somma sia s ed il loro rapporto sia  $q$ .
- 3. Data una misura di temperatura in gradi Fahreneight, produrre in stampa la sua conversione in gradi centigradi e quella assoluta. (°C=(°F-32)\*5/9)
- 4. Dati il numeratore ed il denominatore di una frazione, esprimere il valore di essa come percentuale.
- 5. Dato un valore di resistenza R1, stabilire il valore della resistenza Rx, da collegare in parallelo ad essa, per avere in un circuito alimentato da una tensione V una corrente di intensità I.
- 6. Un'urna contiene B palline bianche e N palline nere. Si estrae una pallina a caso dall'urna e poi, senza reinserirla, se ne estrae un'altra. Scrivere un programma che consenta di calcolare la probabilità di averle entrambe bianche.

7. Data l'equazione di una parabola  $y=a*x^2+b*x+c$ , determinare e stampare le coordinate dei punti significativi (vertice e fuoco) e quelle dei punti di intersezione con gli assi.

# (E) ESERCITAZIONI PRATICHE